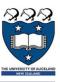

# COMPSCI 105 S1 2017 Principles of Computer Science

20-Recursion(1)

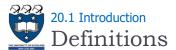

#### ▶ Problem Domain:

- ▶ The space consisting of all elements for which the problem is solved
- Examples: An array of integers, all people in this room, the days of the month, all "All Blacks" rugby games

#### ▶ Problem Size:

- ▶ The number of elements of the problem domain
- Examples: An array with N elements, the number of people in this room, a list of N cities, the number of games played by the "All Blacks"
- GOAL: Design algorithms to solve problems!

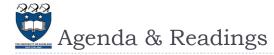

# Agenda

- What is recursion?
- Recursive solutions, examples:
  - ▶ The Factorial of N
  - Box Trace Example
  - Write a String Backward
  - ▶ Tail Recursion

#### Reference:

- Textbook:
  - ${\scriptstyle \blacktriangleright} \ \ Problem \ Solving \ with \ Algorithms \ and \ Data \ Structures$ 
    - ☐ Chapter 4 Recursion

2 COMPSCI105 Lecture 20

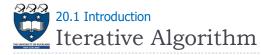

- Algorithm which solves a problem by applying a function to each element of the problem domain
  - Example: Find the tallest person in a group of N>0 students

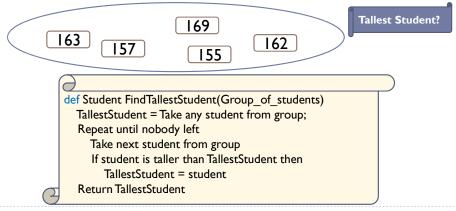

3 COMPSCI105 Lecture 20 4 COMPSCI105 Lecture 20

Recursion is a powerful problem solving technique where a problem is broken into smaller and smaller identical versions of itself until a smaller version is small enough that it has an

obvious solution

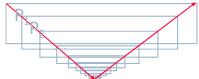

A base case is a special case whose solution is known

#### ▶ Note:

- Complex problems can have simple recursive solutions It is an alternative to iteration (involves loops)
- ▶ BUT: Some recursion solutions are inefficient and impractical!

5 COMPSCI105 Lecture 20

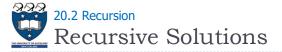

# ▶ Properties of a recursive solution

- A recursive method calls itself
- Each recursive call solves an identical, but smaller, problem
- A test for the base case enables the recursive calls to stop
  - ▶ Base case: a known case in a recursive definition
- Eventually, one of the smaller problems must be the base case (problem not allowed to become smaller than base case)

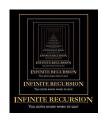

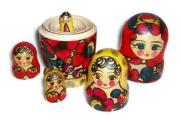

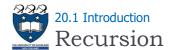

# ▶ Recursion involves a function calling itself

Example: Find the tallest person in a group of N>0 students

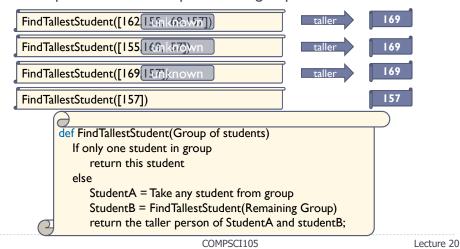

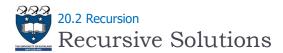

### ▶ Four questions for constructing recursive solutions

- How can you define the problem in terms of a smaller problem of the same type?
- How does each recursive call diminish the size of the problem?
- What instance of the problem can serve as the base case?
- As the problem size diminishes, will you reach this base case?

7 COMPSCI105 Lecture 20 8 COMPSCI105 Lecture 20

6

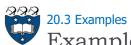

# Example – Calculate the Sum

#### ▶ Get the sum by:

Taking the first number + the sum of the rest of the list

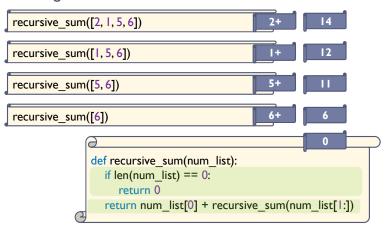

COMPSCI105 Lecture 20

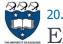

9

# 20.3 Examples

# Example - - Bad Recursion 2

#### ▶ Problem:

If n is odd compute the sum of all odd integers from I to n, if it is even compute sum of all even integers

```
def bad_sum(n):
    if (n == 0):
        return 0
    return n + bad_sum(n-2)
```

Base case cannot be reached!!!

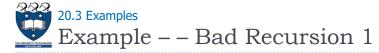

#### Problem:

▶ Compute the sum of all integers from I to n

```
def bad_sum(n):
return n + bad_sum(n-1)
```

No base case!!!

10 COMPSCI105 Lecture 20

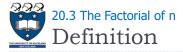

#### Problem

- ► Compute the factorial of an integer n >=0
- ▶ An iterative definition of factorial(n)

```
If n = 0, factorial(0) = I
If n > 0, factorial(n) = n * (n-1) * (n-2) * ... * I
```

Examples:

```
    ↓ 4! = 4 * 3 * 2 * | = 24
    ↓ 7! = 7 * 6 * 5 * 4 * 3 * 2 * | = 5040
    ☐
    ☐
    ☐
    ☐
    ☐
    ☐
    ☐
    ☐
    ☐
    ☐
    ☐
    ☐
    ☐
    ☐
    ☐
    ☐
    ☐
    ☐
    ☐
    ☐
    ☐
    ☐
    ☐
    ☐
    ☐
    ☐
    ☐
    ☐
    ☐
    ☐
    ☐
    ☐
    ☐
    ☐
    ☐
    ☐
    ☐
    ☐
    ☐
    ☐
    ☐
    ☐
    ☐
    ☐
    ☐
    ☐
    ☐
    ☐
    ☐
    ☐
    ☐
    ☐
    ☐
    ☐
    ☐
    ☐
    ☐
    ☐
    ☐
    ☐
    ☐
    ☐
    ☐
    ☐
    ☐
    ☐
    ☐
    ☐
    ☐
    ☐
    ☐
    ☐
    ☐
    ☐
    ☐
    ☐
    ☐
    ☐
    ☐
    ☐
    ☐
    ☐
    ☐
    ☐
    ☐
    ☐
    ☐
    ☐
    ☐
    ☐
    ☐
    ☐
    ☐
    ☐
    ☐
    ☐
    ☐
    ☐
    ☐
    ☐
    ☐
    ☐
    ☐
    ☐
    ☐
    ☐
    ☐
    ☐
    ☐
    ☐
    ☐
    ☐
    ☐
    ☐
    ☐
    ☐
    ☐
    ☐
    ☐
    ☐
    ☐
    ☐
    ☐
    ☐
    ☐
    ☐
    ☐
    ☐
    ☐
    ☐
    ☐
    ☐
    ☐
    ☐
    ☐
    ☐
    ☐
    ☐
    ☐
    ☐
    ☐
    ☐
    ☐
    ☐
    ☐
    ☐
    ☐
    ☐
    ☐
    ☐
    ☐
    ☐
    ☐
    ☐
    ☐
    ☐
    ☐
    ☐
    ☐
    ☐
    ☐
    ☐
    ☐
    ☐
    ☐
    ☐
    ☐
    ☐
    ☐
    ☐
    ☐
    ☐
    ☐
    ☐
    ☐
    ☐
    ☐
    ☐
    ☐
    ☐
    ☐
    ☐
    ☐
    ☐
    ☐
    ☐
    ☐
    ☐
    ☐
    ☐
    ☐
    ☐
    ☐
    ☐
    ☐
    ☐
    ☐
    ☐
    ☐
    ☐
    ☐
    ☐
    ☐
    ☐
    ☐
    ☐
    ☐
    ☐
    ☐
    ☐
    ☐
    ☐
    ☐
    ☐
    ☐
    ☐
    ☐
    ☐
    ☐
    ☐
    ☐
    ☐
    ☐
    ☐
    ☐
    ☐
    ☐
    ☐
    ☐
    ☐
    ☐
    ☐
    ☐
    ☐
    ☐
    ☐
    ☐
    ☐
    ☐
    ☐
    ☐
    ☐
    ☐
    ☐
    ☐
    ☐
    ☐
    ☐
    ☐
    ☐
    ☐
    ☐
    ☐
    ☐
    ☐
    ☐
    ☐
    ☐
    ☐
    ☐
    ☐
    ☐
    ☐
    ☐
    ☐
    ☐
    ☐
    ☐
    ☐
    ☐
    ☐
    ☐
    ☐
    ☐
    ☐
    ☐
    ☐
    ☐
    ☐
    ☐
    ☐
    ☐
    ☐
    ☐
    ☐
    ☐
    ☐
    ☐
    ☐
    ☐
    ☐
    ☐
    ☐
    ☐
    ☐
    ☐
    ☐
    ☐
    ☐
    ☐
    ☐
    ☐
    ☐
    ☐
    ☐
    ☐
    ☐
    ☐
    ☐
    ☐
    ☐
    ☐
    ☐
    ☐
    ☐
    ☐
    ☐
    ☐
    ☐
    ☐
    ☐
    ☐
    ☐
    ☐
    ☐
    ☐
    ☐
    ☐
```

11 COMPSCI105 Lecture 20 12 COMPSCI105 Lecture 20

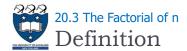

#### ▶ A recurrence relation

- A mathematical formula that generates the terms in a sequence from previous terms
  - ▶ factorial(n) = n \* [(n-1) \* (n-2) \* ... \* I]
  - factorial(n) = n \* factorial(n-1)
- ▶ A recursive definition of factorial(n)
  - $factorial(n) = \begin{cases} I, & \text{if } n = 0 \\ n * factorial(n-1), & \text{if } n > 0 \end{cases}$

```
def fact (n):
    if n <= 0:
        return |
    return n * fact(n-1)
```

13 COMPSCI105 Lecture 20

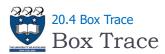

# A systematic way to trace the actions of a recursive method

- Create a new box for each recursive method call
- Describe how return value is computed
- Provide link to box (or boxes) for recursive method calls within the current method call
- Each box corresponds to an activation record
  - Contains a method's local environment at the time of and as a result of the call to the method

The local environment contains:

Value of argument, local variables, return value,
address of calling method, ..., etc.

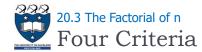

# ▶ fact(n) satisfies the four criteria of a recursive solution

- fact(n) calls itself
- At each recursive call, the integer whose factorial to be computed is diminished by I
- The methods handles the factorial 0 differently from all other factorials, where fact(0) is I
  - Thus the base case occurs when n is 0
- Given that n is non-negative, item 2 of this assures that the computation will always reach the base case

```
def fact (n):
    if n <= 0:
        return |
    return n * fact(n-1)
```

14 COMPSCI105 Lecture 20

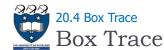

### ▶ A method's local environment includes:

- The method's local variables
- A copy of the actual value arguments
- A return address in the calling routine
- The value of the method itself

```
fact(3)

n = 3

A: fact(n-1) = ?

return ?
```

15 COMPSCI105 Lecture 20 16 COMPSCI105 Lecture 20

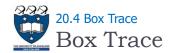

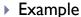

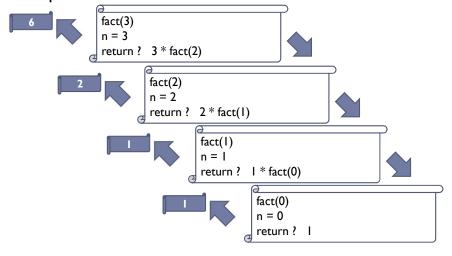

COMPSCI105

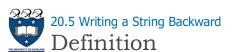

▶ Problem:

17

- Given a string of characters, write it in reverse order
- ▶ Recursive solution:
  - ▶ Each recursive step of the solution diminishes by I the length of the string to be written backward
  - Base case:
    - ▶ Write the empty string backward
- **Examples:**

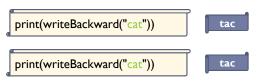

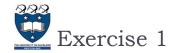

Draw a call tree of the following method call: fact(4)

18 COMPSCI105 Lecture 20

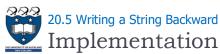

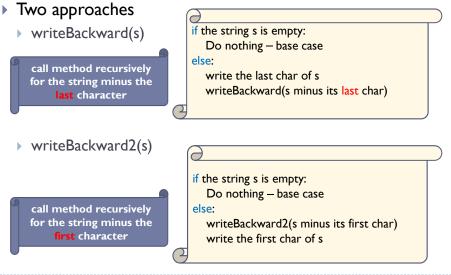

19 COMPSCI105 Lecture 20 20 COMPSCI105 Lecture 20

Lecture 20

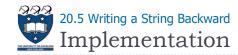

Example

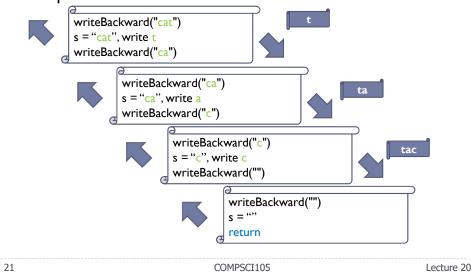

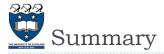

- A recursive algorithm passes the buck repeatedly to the same function
- ▶ Recursive algorithms are well-suited for solving problems in domains that exhibit recursive patterns
- ▶ Recursive strategies can be used to simplify complex solutions to difficult problems

COMPSCI105 23 Lecture 20

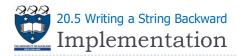

# Example

22

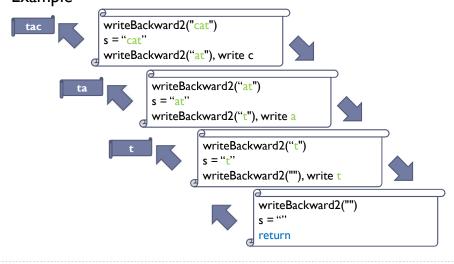

COMPSCI105

Lecture 20